# Informe. Resum de conclusions Baròmetre d'opinió dels col·legiats i col·legiades

Enquesta sobre la situació política i social de Catalunya i l'Estat espanyol

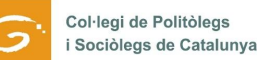

#### DADES DE L'ENQUESTA

Data realització: Març i abril 2017 Format: formulari enviat per correu electrònic Mostra: 185 col·legiats/col·legiades

#### PERFIL DELS ENQUESTATS

Dels 185 col·legiats i col·legiades que han respost l'enquesta, un 57,2% són politòlegs, enfront un 33,4% de sociòlegs. Un 9,4% posseeixen ambdues titulacions.

La franja d'edat majoritària ha estat la d'entre 26 i 40 anys, amb un 58,8% dels enquestats. Per darrera, un 29,7% tenen entre 41 i 65 anys, un 9,9% són menors de 26 anys i un 1,6% són majors de 65 anys.

L'enquesta ha estat resposta en la seva majoria per homes, un 56%, enfront un 44% de dones.

Respecte la situació professional, una àmplia majoria es troba treballant, concretament un 85,2%, molt per sobre d'altres situacions com buscant feina (9,3%), estudiant (3,3%) i jubilats (2,2%). La dedicació dels qui estan treballant es concentra sobretot a l'administració pública, amb un 41,6%. Li segueix l'empresa privada (24,75%), universitats i centres de recerca (18,5%) i el tercer sector (15,2%).

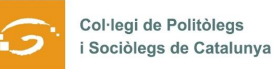

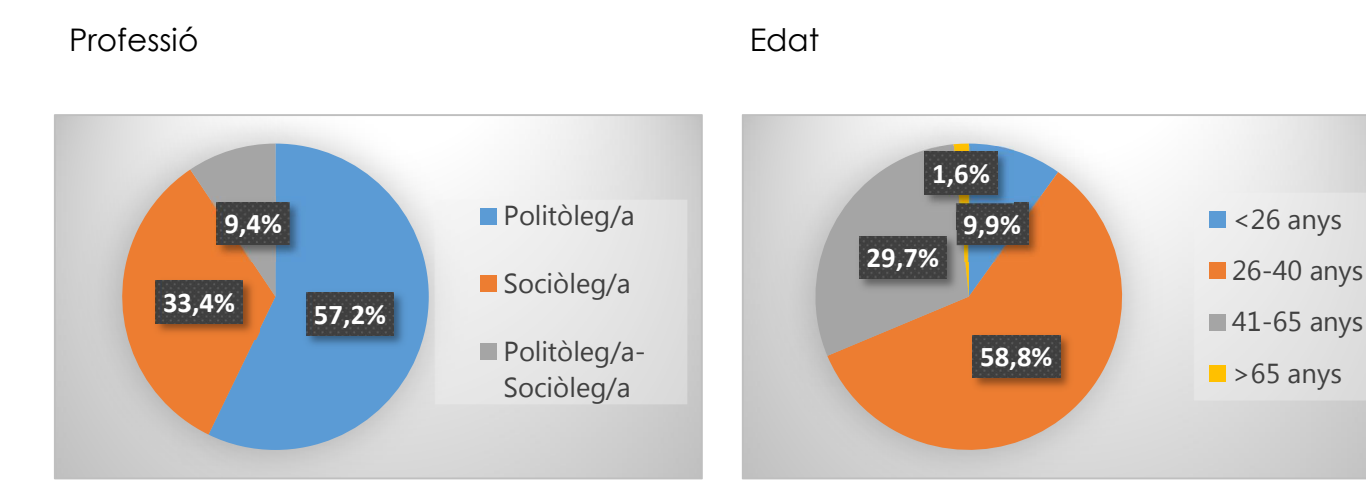

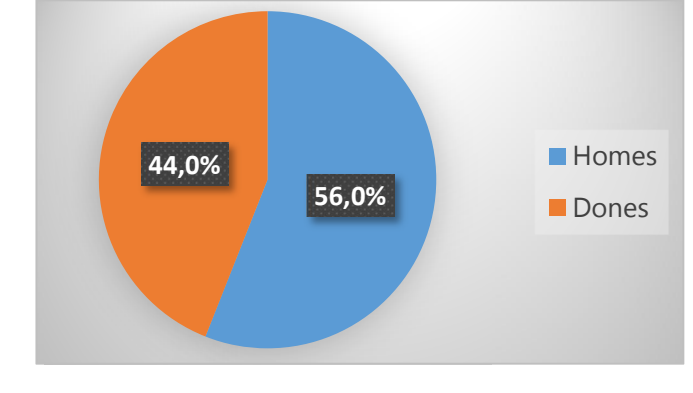

#### Gènere Situació professional

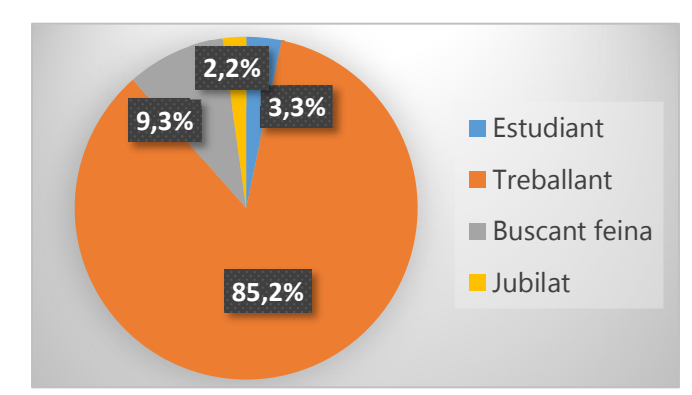

### Sector d'activitat

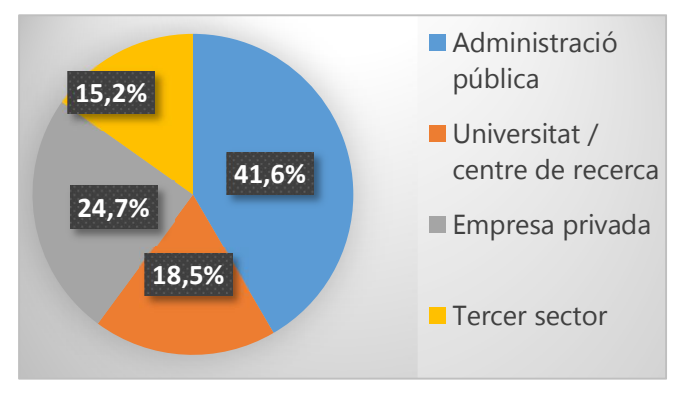

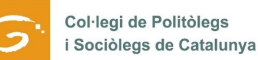

## PRINCIPALS PROBLEMES DE CATALUNYA I DE L'ESTAT ESPANYOL

*Es tracta d'una pregunta amb respostes múltiples obertes, a la qual han respost 160 col·legiats dels totals enquestats, amb un total de 413 respostes.* 

#### **Catalunya**

Si agrupem les diferents categories de respostes obtingudes en blocs, observem que els principals problemes que té Catalunya, segons els enquestats, són en l'àmbit social (25,18% de les respostes), si bé l'àmbit polític i el sobiranisme es podrien considerar com un sol bloc, arribant llavors al 35,59% de les respostes. Analitzant les respostes però, s'observa que un 39,37% dels enquestats han respost que un dels principals problemes específics de Catalunya és la relació amb l'Estat, seguit de prop pel 38,12% que han posat entre els problemes principals l'atur.

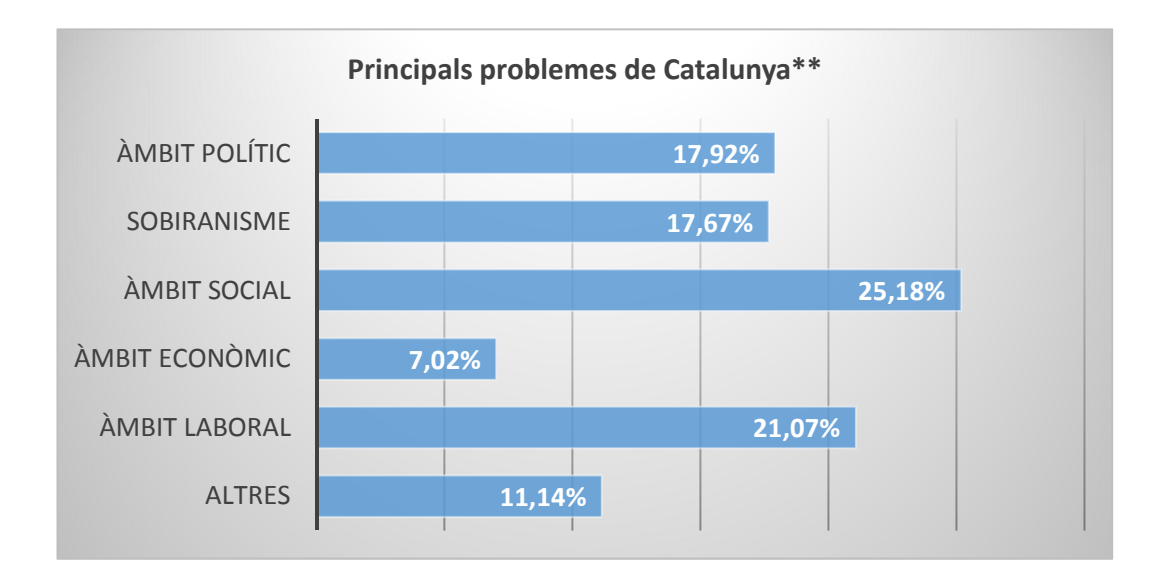

\* Pregunta oberta, a la qual els enquestats tenien l'opció de respondre tants inputs com vulguessin

\*\* Percentatges sobre el total de respostes dels enquestats

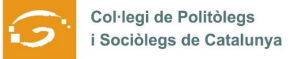

De les respostes en l'àmbit social, destaca com a principal problema la desigualtat social, amb un 23,75%. Pel que fa a l'àmbit laboral, l'atur continua sent el protagonista de les preocupacions, amb un 38,12% de les respostes. La manca de qualitat democràtica de la classe política, el descrèdit de les institucions i la crisi del sistema polític, entre d'altres, aglutina un 24,37%, acompanyat de ben a prop per la preocupació envers la corrupció, amb un 21,87%. D'altra banda, el procés sobiranista i la relació Catalunya-Estat espanyol és una preocupació per a un 39,37% dels col·legiats.

#### Estat espanyol

Els problemes principals que té Espanya segons els enquestats fan referència a l'àmbit polític (38,62% de les respostes). Com es pot comprovar a la següent taula, els dos inputs més esmentats fan referència a aspectes polítics. També cal destacar l'àmbit social, amb diferents elements que s'han repetit força, si bé és l'atur (que hem situat dins de l'àmbit laboral) el tercer problema més mencionat pels enquestats (un 27,5% d'ells/elles).

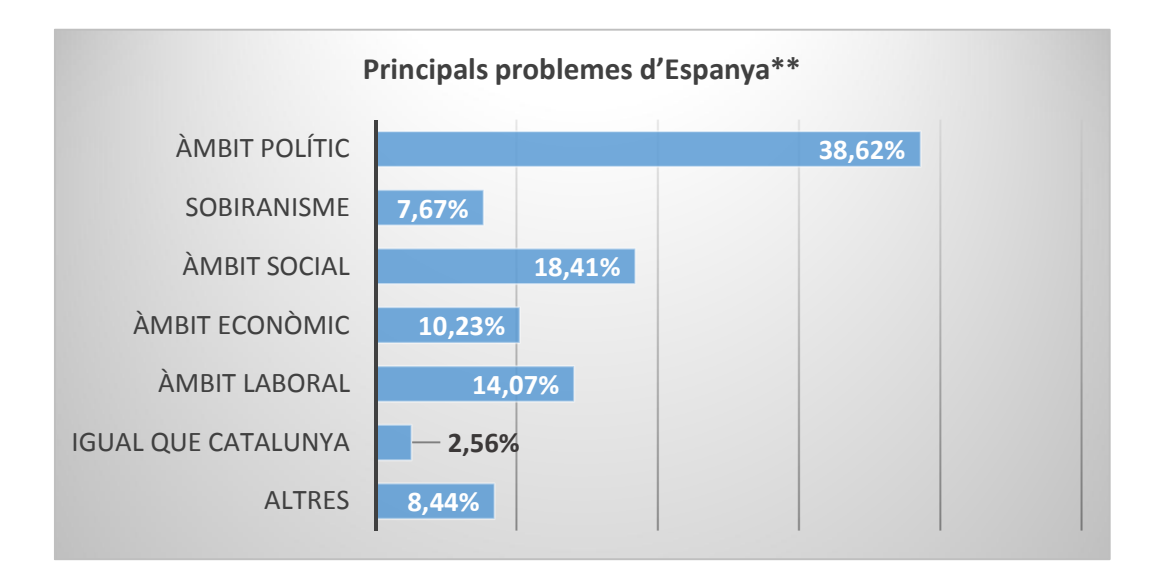

\* Pregunta oberta a la qual els enquestats tenien l'opció de respondre amb un o més inputs

\*\* Percentatges sobre el total de respostes dels enquestats

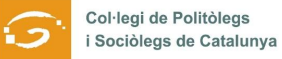

La desigualtat és també considerada com el principal problema al territori espanyol segons les respostes dels col·legiats, amb un 17,72%. El mateix passa amb l'atur a l'àmbit laboral, amb un 27,5%. Pel que fa a l'àmbit econòmic, el principal problema a l'Estat espanyol és per als col·legiats que han respost aquest imput el model productiu, amb un 9,49%. Ja a l'àmbit polític, els col·legiats creuen que a Espanya els principals problemes són la manca de cultura democràtica, el baix nivell democràtic o la separació de poders, entre d'altres, sumant un 31,64% de les respostes. Com en el cas de Catalunya, la corrupció s'endú també un alt percentatge de respostes, un 34,81%.

Tant en les respostes de Catalunya com d'Espanya, altres questions que preocupen els col·legiats són el masclisme i la violència de gènere, el medi ambient, la pèrdua de valors, la inseguretat, les pensions, la immigració i la gentrificació, entre d'altres.

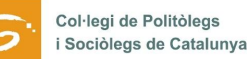

#### PRINCIPALS REPTES DE CATALUNYA I DE L'ESTAT ESPANYOL

*Es tracta d'una pregunta amb respostes múltiples obertes, a la qual han respost 151 col·legiats dels totals enquestats, amb un total de 176 respostes.* 

Categoritzats també per àmbits, el principal repte que afronta Catalunya segons els enquestats (28,41% de les respostes) és la situació política actual en relació amb el sobiranisme. Alhora, un número elevat de respostes (21,02% sobre el total) també indiquen que altres reptes principals de Catalunya tenen a veure amb l'àmbit social.

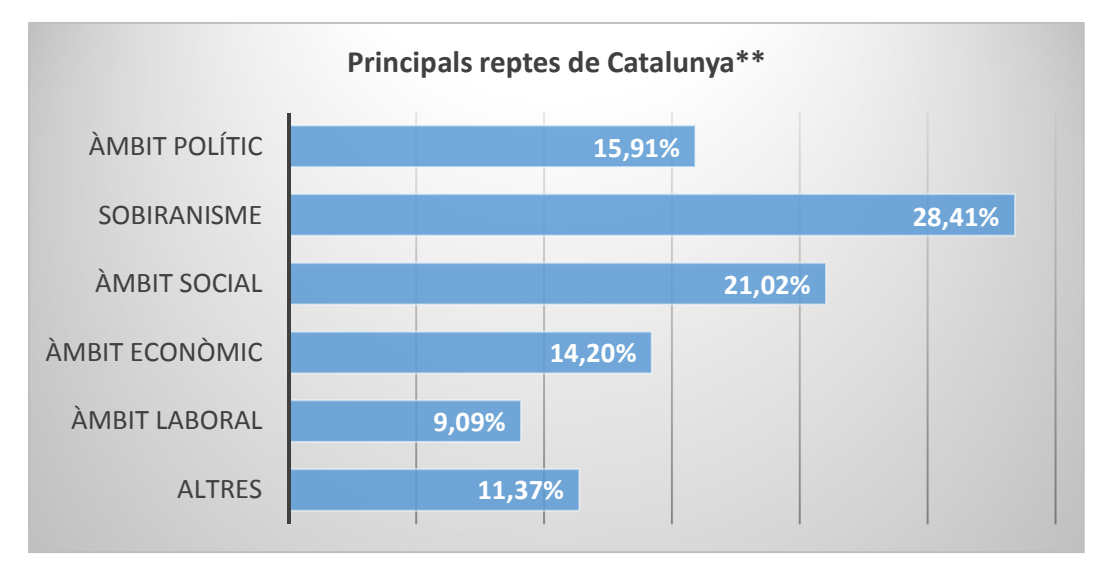

\* Pregunta oberta, a la qual els enquestats tenien l'opció de donar una o més respostes \*\* Percentatges sobre el total de respostes dels enquestats

Començant per l'àmbit social, el repte principal segons les respostes en aquesta matèria és reduir la desigualtat, amb un 6,62%, seguit molt a prop de més polítiques socials i millora de l'Estat del benestar, amb un 5,96%. Pel que fa a l'àmbit laboral, tot i ser l'atur la preocupació principal, segons els enquestats el principal repte és millorar les condicions del mercat laboral, amb un 6,62%, i reduir l'atur, en un 3,97%. Superar definitivament la crisi és el repte majoritari en l'àmbit econòmic, amb un 6,62% de respostes. A la classe política se li demana

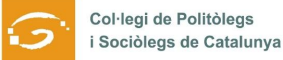

com a repte augmentar la qualitat democràtica, millorar l'estabilitat, establir una nova relació de confiança entre ciutadania i partits, etc., tot plegat sumant un 13,91%. La necessitat d'un Estat propi és un repte per a un 19,87%, enfront a un 1,99% que considera que s'hauria de deixar de banda el projecte independentista.

Si parlem de l'Estat espanyol els principals reptes els trobem dins l'àmbit polític, amb un 28,78% de respostes, així com també en la relació amb Catalunya, amb un 13,66%. L'àmbit social i l'econòmic són els altres dos grans blocs sobre els quals cal actuar, segons els col·legiats, amb un 15,61% i un 14,64% respectivament.

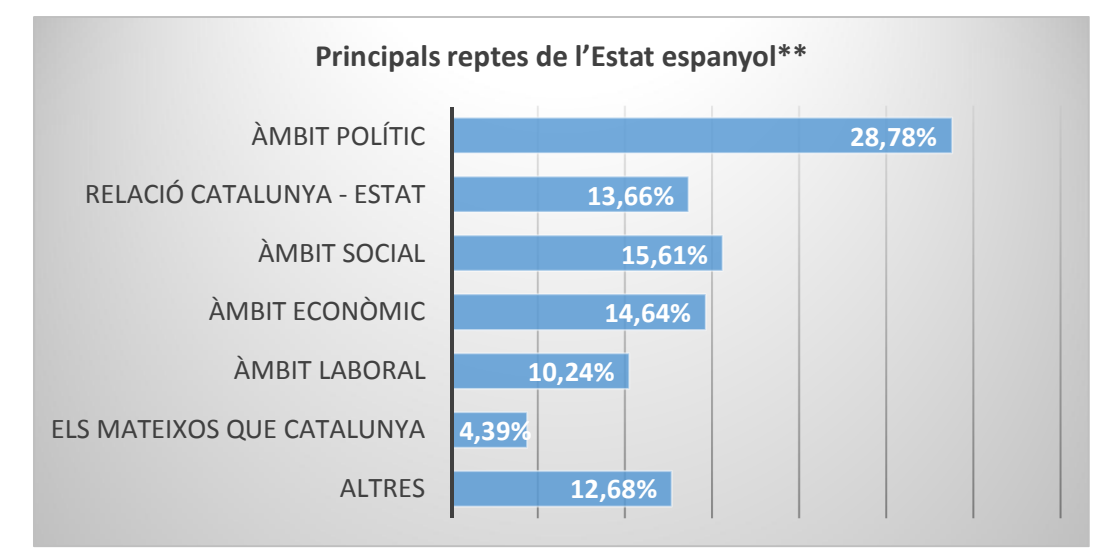

\* Pregunta oberta, a la qual els enquestats tenien l'opció de donar una o més respostes

\*\* Percentatges sobre el total de respostes dels enquestats

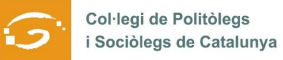

Si aprofundim una mica més, veiem que augmentar la qualitat democràtica i l'estabilitat política és el principal repte a assumir dins la categoria d'àmbit polític, amb un 20,27% de les respostes, li segueixen combatre la corrupció (8,11%), la separació de poders (4,05%) la redefinició de la política (4,05%) i la pèrdua de llibertats (3,38%). En la relació Catalunya-Estat hi ha, segons els enquestats, tres reptes a assolir: la plurinacionalitat (8,11%), la reforma de la constitució (6,08%) i la independència de Catalunya (4,73%). A l'àmbit social, reduir la desigualtat i millorar l'Estat del benestar continua sent prioritari, amb un 6,08% i un 6,76% respectivament. La lluita contra l'atur (8,11%) i la millora de l'economia (9,46%) són altres dos reptes importants per a l'Estat espanyol, segons els enquestats.

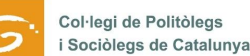

#### QUALITAT DEMOCRÀTICA A CATALUNYA I A L'ESTAT ESPANYOL

La majoria dels enquestats (un 27%) valoren la qualitat de la democràcia catalana amb un 6 sobre 10. També cal destacar que un 29,9% li posen una nota de notable (7 o 8). Finalment, **un 27,6% no li donen un aprovat**: en aquest cas, la majoria li posen una nota de 3 o 4. La nota mitjana és d'un 5,58. A l'Estat espanyol però aquesta nota mitjana es redueix a un 3,8. Així, la majoria dels enquestats valoren la qualitat de la democràcia a l'Estat espanyol per sota de la catalana. Un 64,3% la suspenen i la nota més habitual és un 3 (23,6%). També cal esmentar que hi ha un franja àmplia d'enquestats que li atorguen una nota de 5 o 6 (28,1%). Finalment, un número poc significatiu d'enquestats li posa una nota de 7 o superior.

#### DIMENSIONS DE LA DEMOCRÀCIA A CATALUNYA I A L'ESTAT ESPANYOL

Una altra de les preguntes realitzades als col·legiats ha estat com valoren la participació ciutadana. Pel que fa a Catalunya, la majoria d'enquestats opinen que la participació ciutadana és regular, amb una nota mitjana d'un 5,31. Respecte als drets i llibertats, la majoria dels enquestats tenen opinions més aviat positives sobre l'estat dels drets i llibertats a Catalunya: un 45,4% li posen una nota de 7 o 8, amb una nota mitjana de 6,07. Una mica més baixa és la nota que li donen al pluralisme i al respecte a les minories, concretament un 5,76. Si parlem de transparència, les opinions són en general més negatives, amb una nota mitjana que no arriba a l'aprovat, un 4,48. Molt similar és la nota posada al bon govern, un 4,5. La separació de poders tampoc assoleix el suficient, i es situa en un 4,76. La corrupció és l'aspecte que els enquestats valoren més negativament de Catalunya. Un 76,2% opinen que la corrupció és elevada, dels quals sobresurten els que posen a aquesta dimensió una nota de 0 (20,5%), sent la mitjana d'un 2,94. El funcionament dels partits també té una puntuació força baixa, d'un 3,67.

Pel que fa a les mateixes questions però sobre l'Estat espanyol, la puntuació pateix una baixada generalitzada. La participació ciutadana rep una puntuació

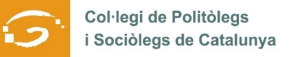

d'un 3,65. Els drets i llibertats no arriben tampoc a l'aprovat, amb un 4,08. Encara pitjor és la puntuació al pluralisme i respecte a les minories, amb un 3,34. La transparència es veu molt negativament, amb un 2,69, i el bon govern rep una puntuació del 2,39. Més per sota es troba la puntuació respecte a la pregunta sobre com valoren la separació de poders, amb una nota mitjana d'un 1,91. La corrupció és l'aspecte més negatiu que els enquestats valoren de l'Estat espanyol. Un 37,2% opina que mereix una puntuació de 0, el percentatge més elevat de totes les respostes, sent la nota mitjana d'un 1,70. El funcionament dels partits també es valora força negativament, amb una puntuació mitjana de 2,41.

Al següent quadre comparatiu es poden veure les notes mitjanes rebudes a Catalunya i a l'Estat espanyol.

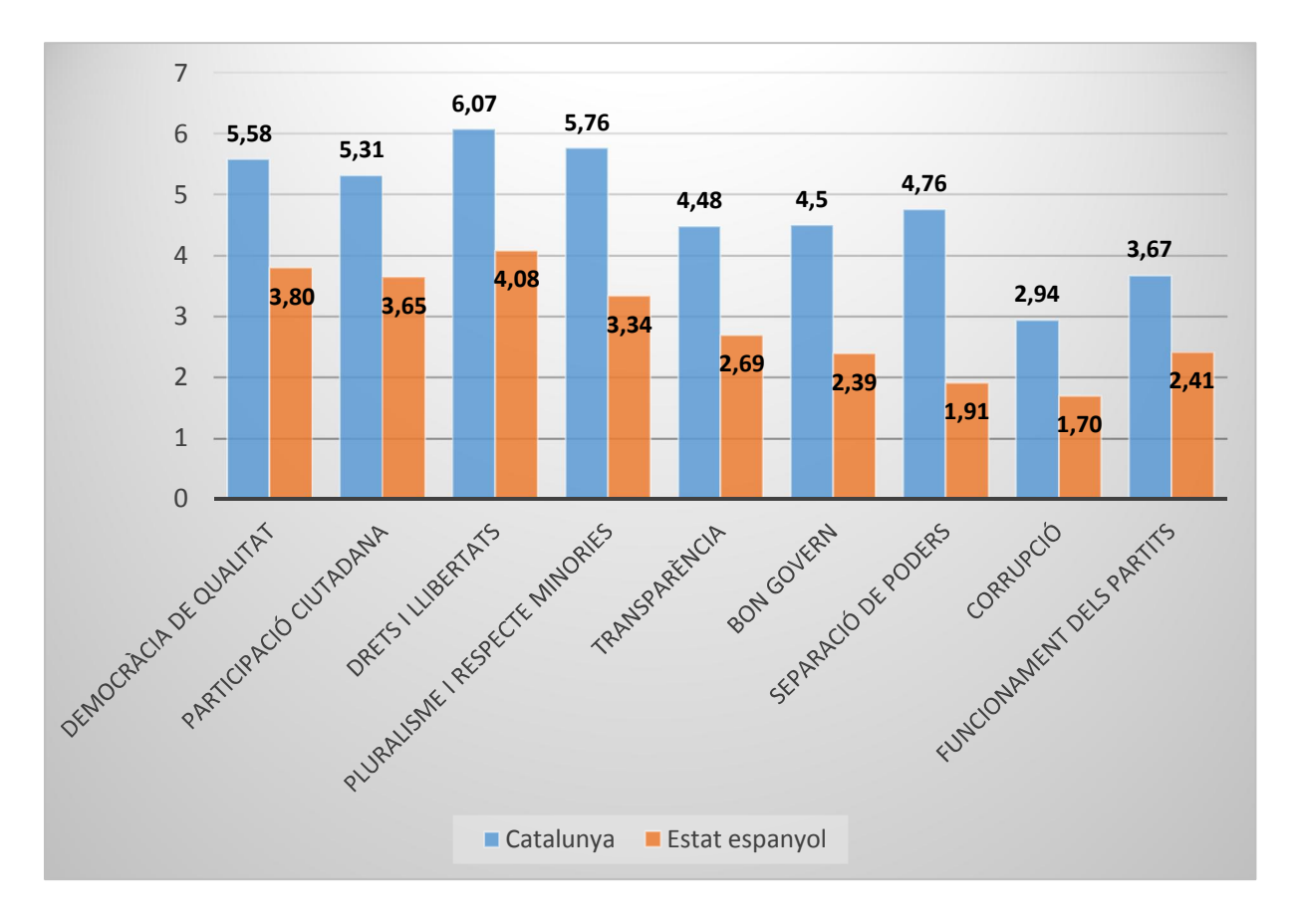

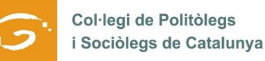

# MESURES PER REGENERAR LA DEMOCRÀCIA A CATALUNYA I A L'ESTAT ESPANYOL

Les mesures que els enquestats consideren més oportunes per millorar la democràcia a Catalunya fan referència sobretot als partits polítics i al sistema de partits (34,25% de les respostes), fent especial menció a la necessitat de més transparència i menys corrupció.

Pel que fa a l'Estat espanyol, les opinions són molt similars. De la mateixa manera que a Catalunya, les mesures que els enquestats consideren més oportunes per millorar la democràcia a l'Estat espanyol fan referència als partits polítics i sistema de partits (66 respostes), fent especial menció a la necessitat de menys corrupció (mencionat pel 15,44% dels enquestats).

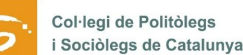

# VALORACIÓ DE LA SITUACIÓ POLÍTICA I SOCIAL

La majoria dels enquestats consideren que la situació política de Catalunya és regular (40,1%), seguit de prop per aquells que opinen que és dolenta (34,5%). Aquesta xifra sumada amb els que consideren que és molt dolenta arriba al 40,7%. A l'altra cara de la moneda, un 19,2% dels enquestats opinen que la situació política de Catalunya és bona o molt bona.

La mateixa pregunta respecte a l'Estat espanyol ens diu que la majoria dels enquestats consideren que la situació política de l'Estat espanyol és dolenta (45,5%) o molt dolenta (27,8%). Si sumem les dues xifres arribem a un 73,3% de les respostes. En canvi, un 23,3% dels enquestats creuen que la situació política de l'Estat espanyol és regular.

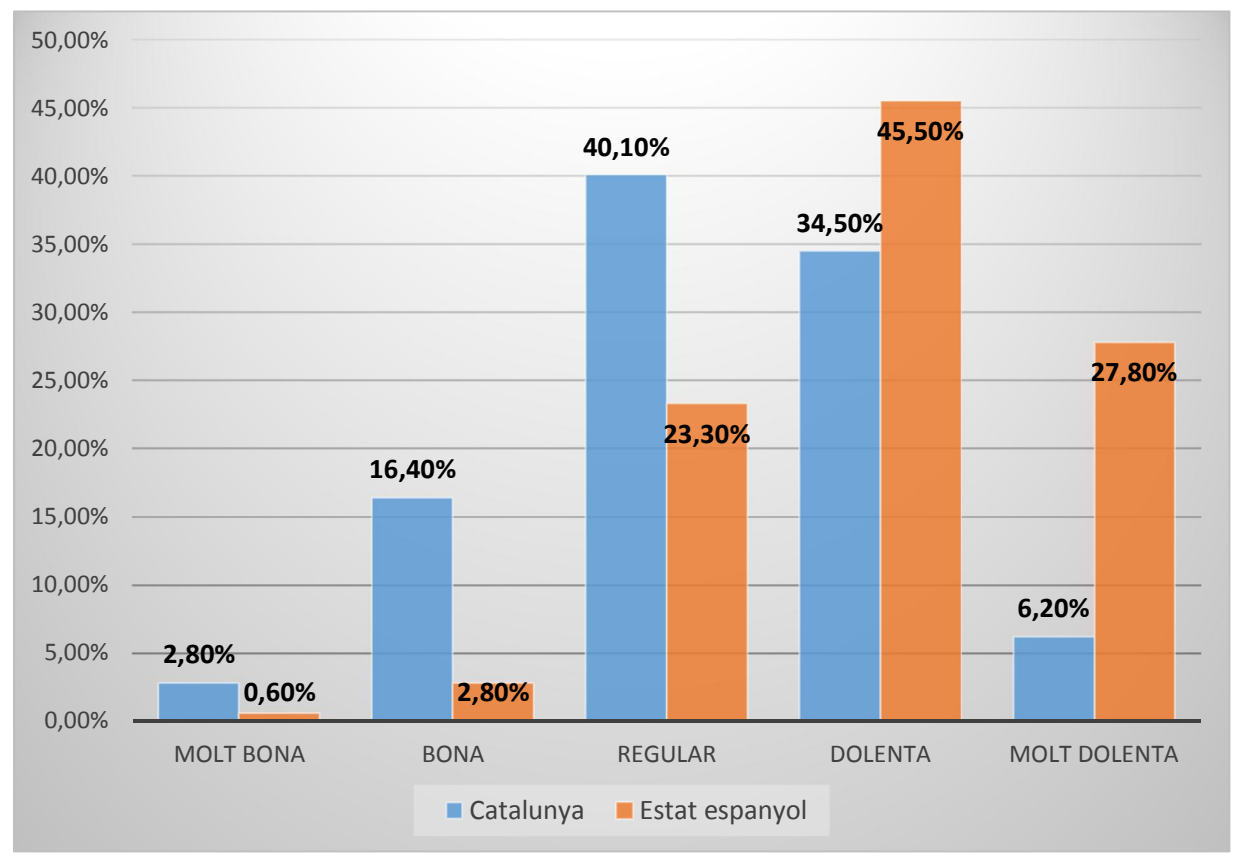

QUADRE COMPARATIU ENTRE LA SITUACIÓ POLÍTICA A CATALUNYA I A ESPANYA

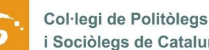

# SITUACIÓ POLÍTICA FUTURA

Davant la pregunta 'Creus que d'aquí un any la situació política de Catalunya haurà millorat, serà igual o haurà empitjorat?', la majoria, un 38,4%, opinen que seguirà igual que en l'actualitat. Un percentatge més alt rep la mateixa resposta si es pregunta sobre l'Estat espanyol, amb un 51,1%.

# SITUACIÓ SOCIAL (VALORACIÓ GLOBAL I PER ÀMBITS)

La meitat dels enquestats (50,3%) valoren la situació actual de Catalunya com a regular. Altrament, un 36,6% consideren que és dolenta o molt dolenta i només un 13,1% consideren que és bon o molt bona. Pel que fa l'ocupació, La majoria dels enquestats (un 49,9%) opinen que el nivell d'ocupació a Catalunya és dolent. De la mateixa manera que en la pregunta anterior, gairebé la meitat dels enquestats (47,5%) creuen que les condicions laborals a Catalunya són dolentes. Una altra pregunta relacionada amb la situació social ha estat la de 'Quina creus que és la situació actual de la pobresa a Catalunya?' La majoria dels enquestats opinen que la situació de la pobresa a Catalunya és dolenta o molt dolenta. Sumats, arriben a la xifra del 76,3%. Pel que fa a com es valora el poder adquisitiu dels ciutadans, la majoria dels enquestats, un 48,6% consideren que el poder adquisitiu a Catalunya és regular. Respecte a la sanitat, un 37,9% la valoren com a regular, enfront un 32,2% que la qualifiquen com a bona. De l'educació també li atorguen una valoració regular en la seva majoria, amb un 37,9%, i un nombre lleugerament inferior creuen que és bona (31,6%). Una altra de les preguntes va ser la valoració que se'n fa de la convivència a Catalunya. **Un 61% dels** enquestats creuen que la convivència és bona o molt bona. D'altra banda, un 52,6% consideren que el nivell d'incivisme a Catalunya no és ni alt ni baix.

Respecte a les mateixes preguntes sobre l'Estat espanyol, la meitat exacta dels enquestats, un 50%, valoren la situació social d'Espanya com a dolenta. Un 85% considera que l'ocupació és dolenta (53,2%) o molt dolenta (31,8%) i un 62,% creu que la situació actual de la pobresa a l'estat és dolenta. Segons els enquestats, un 53,20% considera que el nivell d'ocupació a Espanya és dolent.

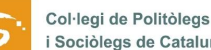

## SITUACIÓ SOCIAL FUTURA

Pel que fa a les perspectives d'evolució de la situació social a Catalunya, gairebé la meitat (46,2%) dels enquestats consideren que el 2018 seguirà igual que en l'actualitat. Pel que fa a la situació social de l'Estat espanyol, més de la meitat dels enquestats (56,5%) opinen que el 2018 seguirà igual (un 10% més respecte de la mateixa pregunta plantejada a Catalunya).

## DEMANDA CATALANA D'AUTODETERMINACIÓ

La darrera pregunta de l'enquesta és 'Com creus que s'hauria de tractar la demanda catalana d'autodeterminació?'. La majoria dels enquestats (43,2%) consideren que s'hauria de resoldre fent un referèndum, tant si es pot acordar amb l'Estat com si no. Els que consideren que caldria celebrar un referèndum, (però només en el cas que fos acordat) són un 17,6%, que sumats a la resta que volen un referèndum sumen un 60,8% dels enquestats. D'altra banda, gairebé el 10% pensen que caldria fer una declaració unilateral d'independència, mentre que un 18,2% que opinen que n'hi hauria prou fent una reforma de la Constitució.

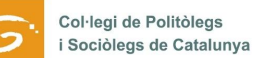

## **CONCLUSIONS**

El baròmetre d'opinió dels col·legiats i col·legiades sobre la situació política i social de Catalunya i l'Estat espanyol indica que els problemes són semblants, però més accentuats a l'Estat espanyol que no pas a Catalunya. Alguns dels punts més destacats de l'enquesta són els següents:

- La corrupció és l'aspecte més negatiu tant a Espanya (un 37,2% la valoren amb un 0) com a Catalunya (un 20,5% la valoren amb un 0).
- Si no es té en compte el sobiranisme, l'Estat espanyol té més problemes de caire polític que no pas Catalunya.
- En general la situació política de l'Estat espanyol està pitjor valorada que la de Catalunya i la previsió és que la tendència segueixi essent la mateixa.
- La situació social de Catalunya està més ben valorada que la de l'Estat espanyol. L'ocupació, les condicions laborals, el poder adquisitiu i la pobresa són els inputs pitjor valorats de Catalunya, mentre que la sanitat, l'educació, la convivència i el civisme són els més ben valorats.
- La majoria dels enquestats creuen que per solucionar les disputes entre Catalunya i l'Estat espanyol cal realitzar un referèndum d'autodeterminació, si bé un percentatge elevat opinen que hi ha altres camins per donar sortida al conflicte.